## **参加証ダウンロード方法**

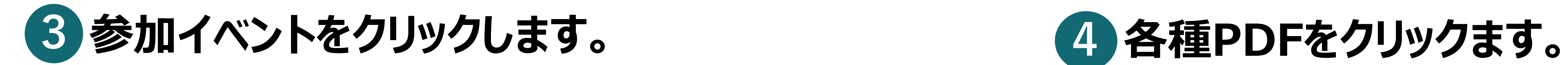

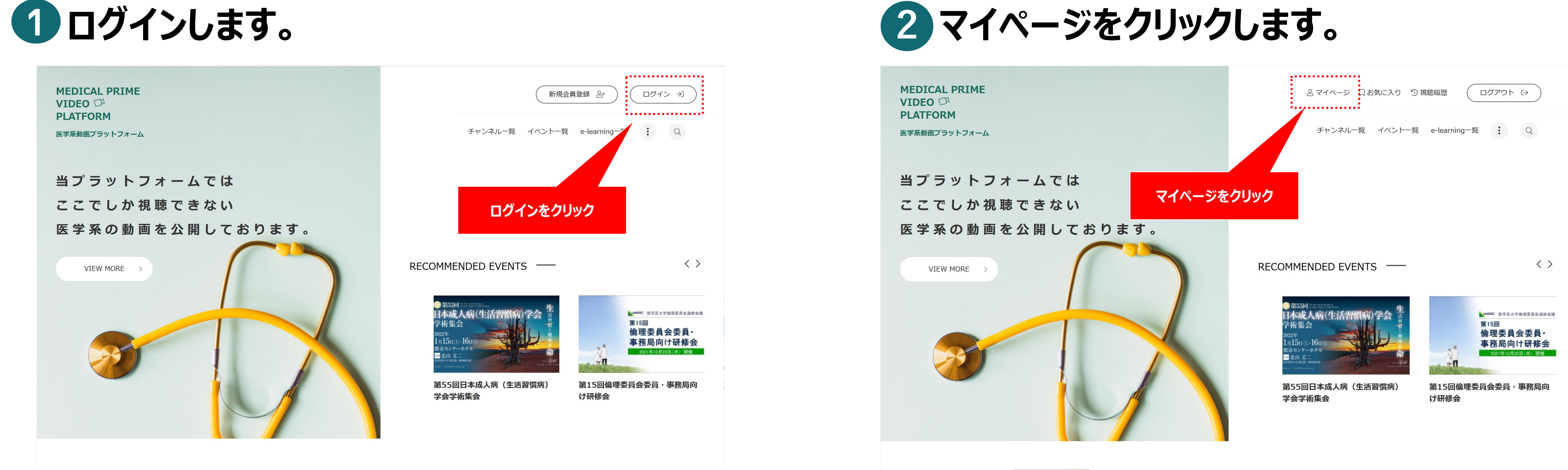

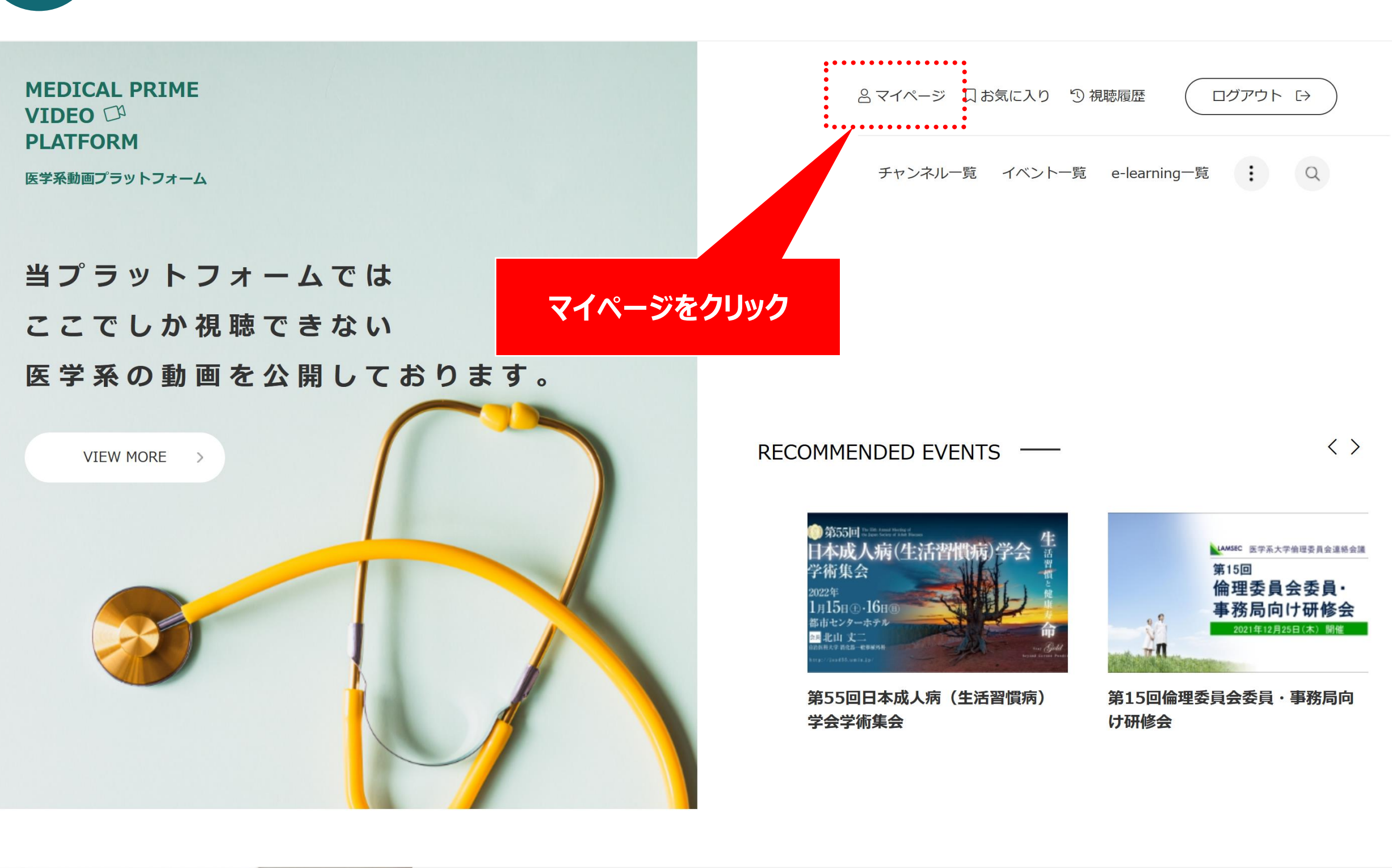

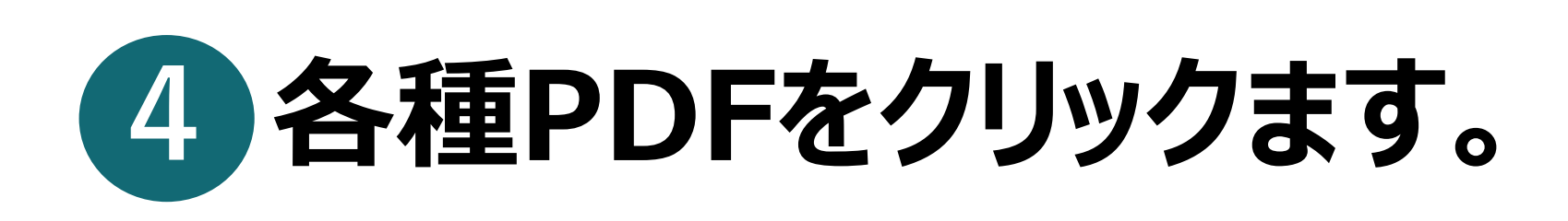

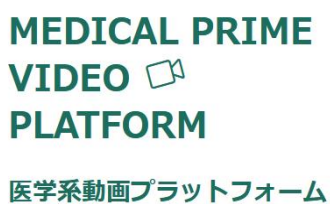

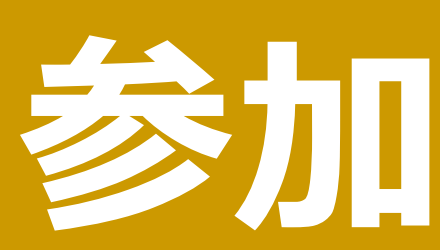

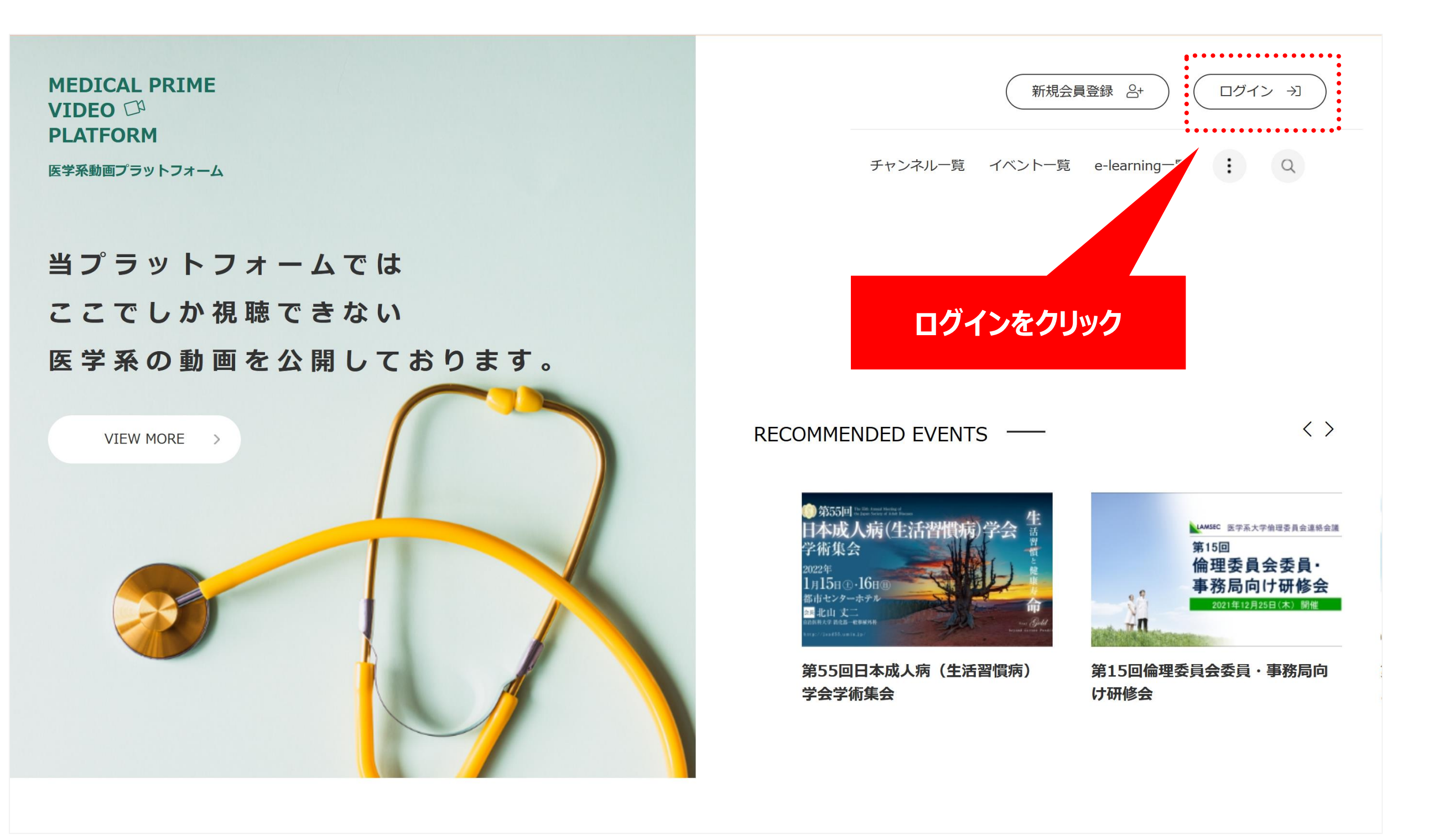

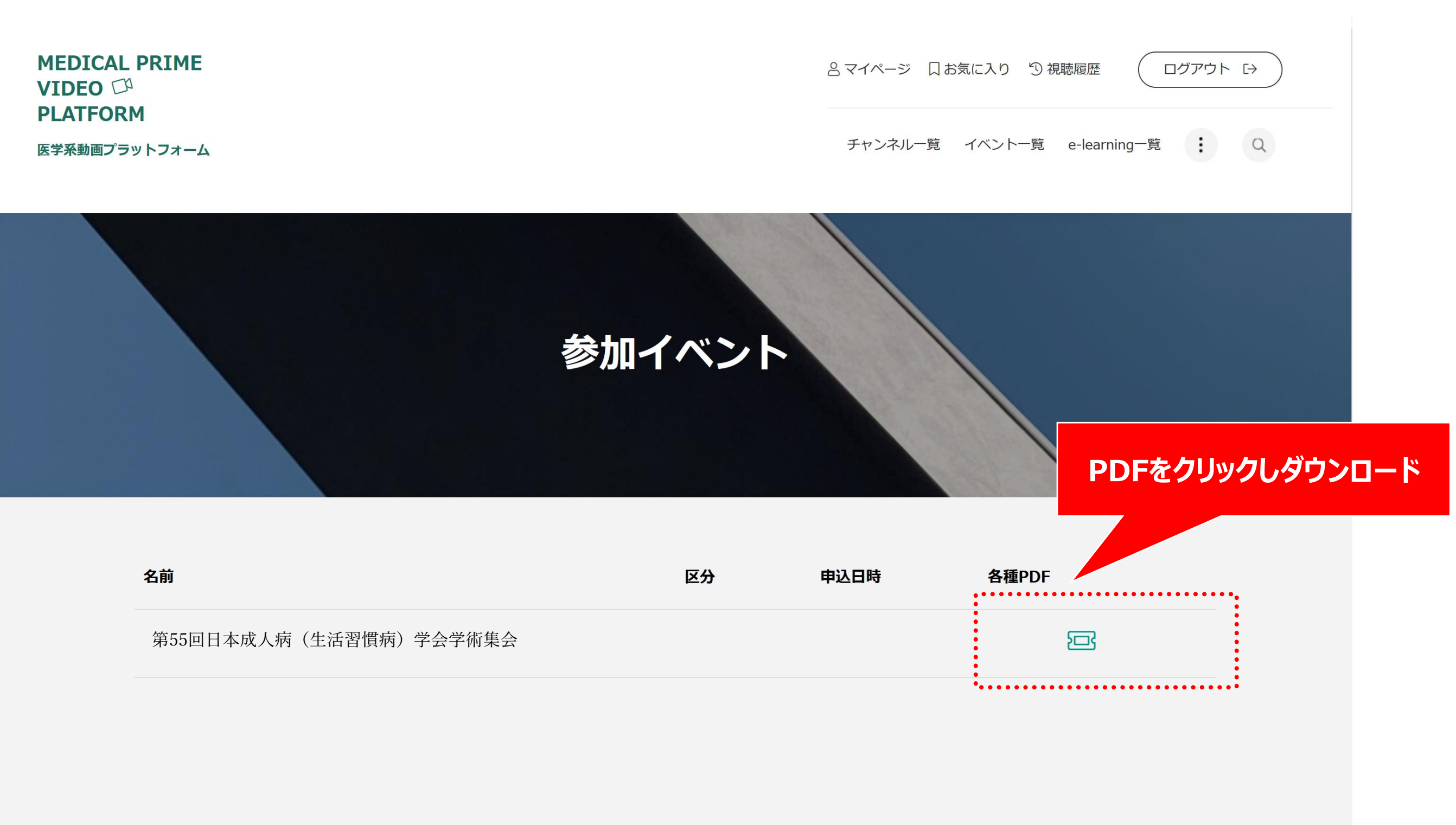

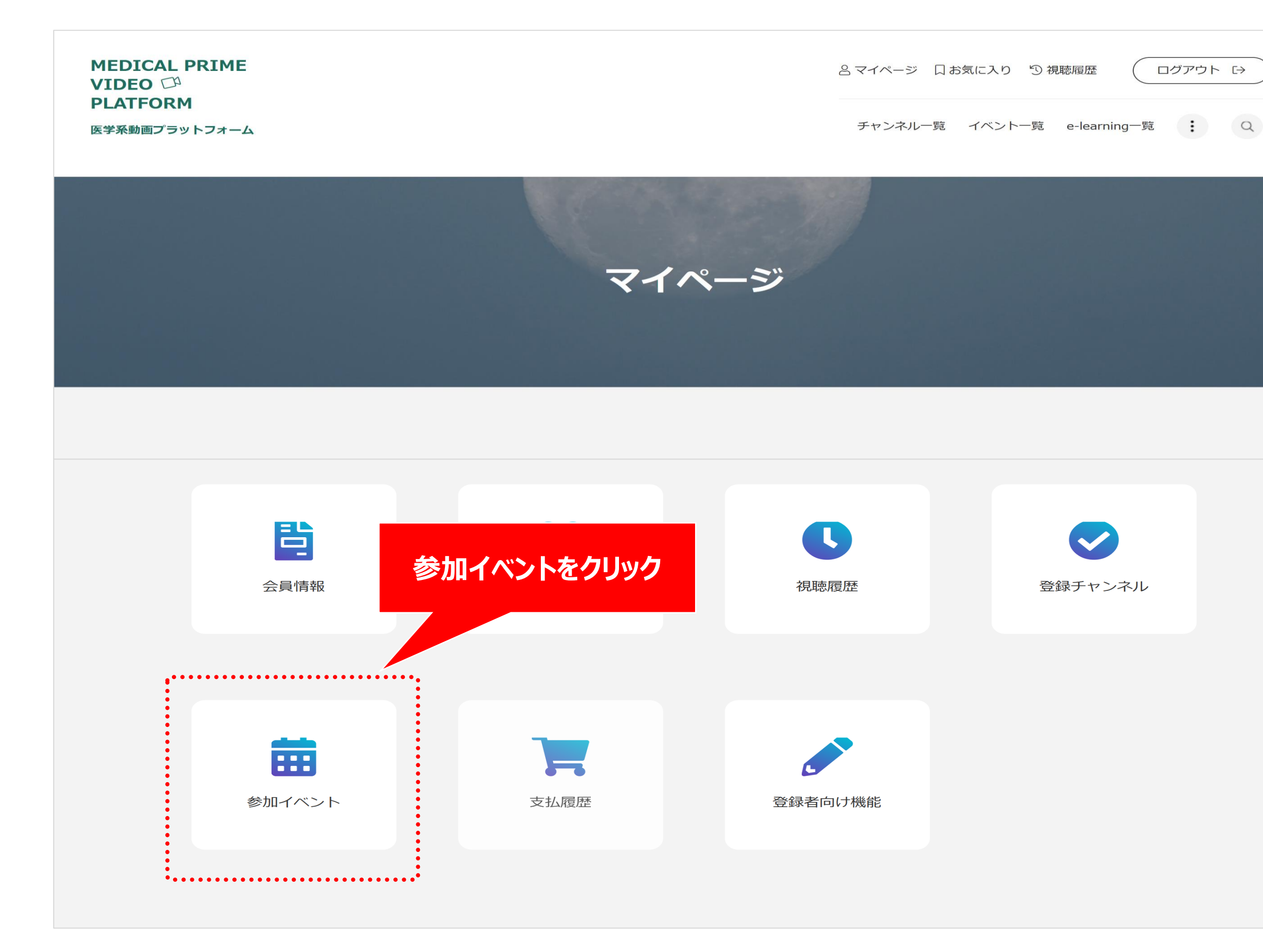